$<< 20139$ 

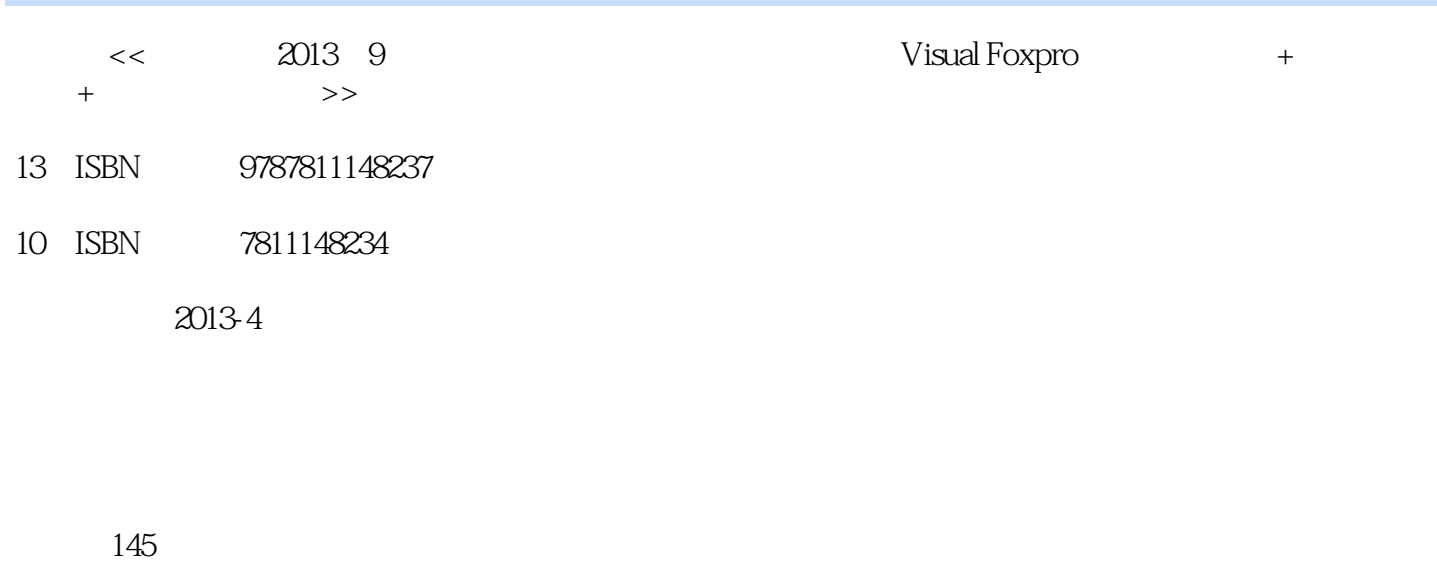

字数:415000

PDF

更多资源请访问:http://www.tushu007.com

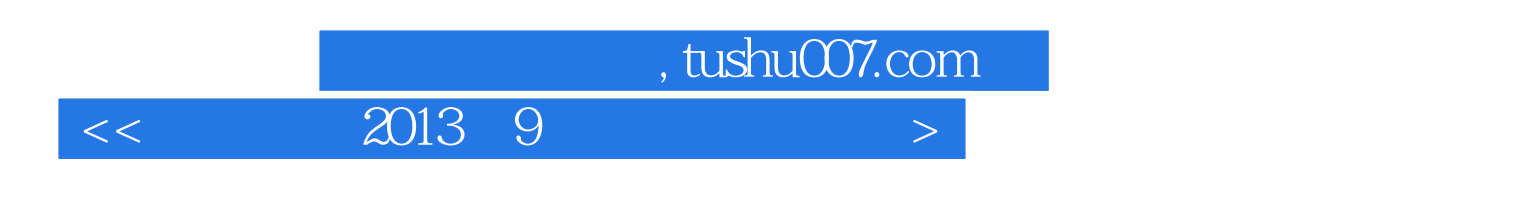

 $2012 \quad 3 \quad 9$  12 3 9

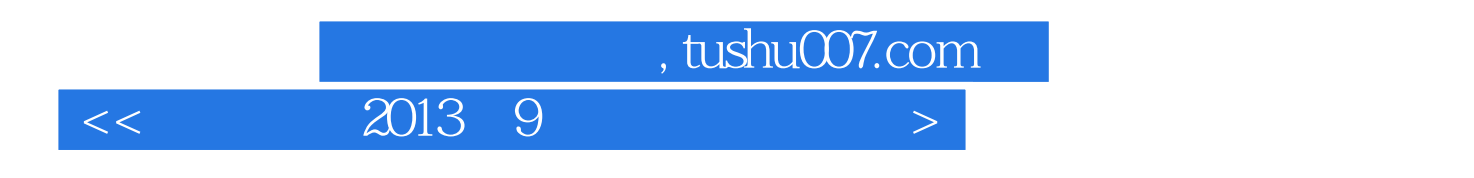

 $17$ 

 $<< 20139$ 

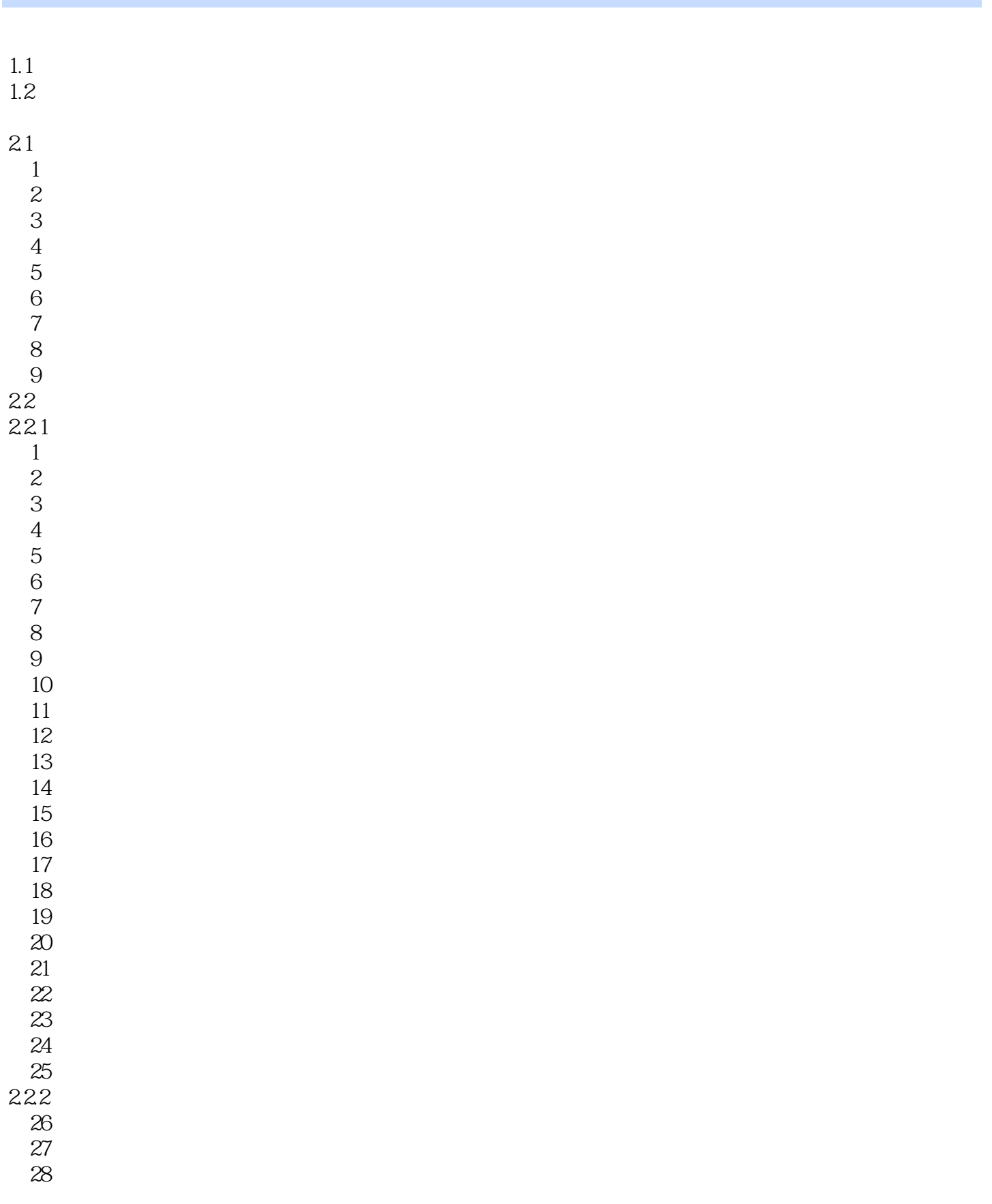

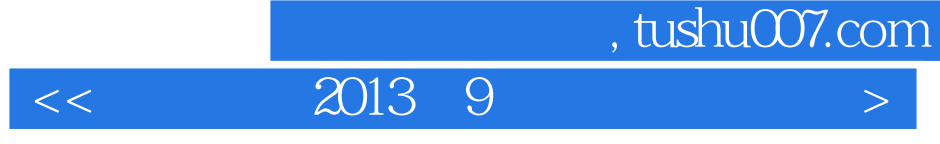

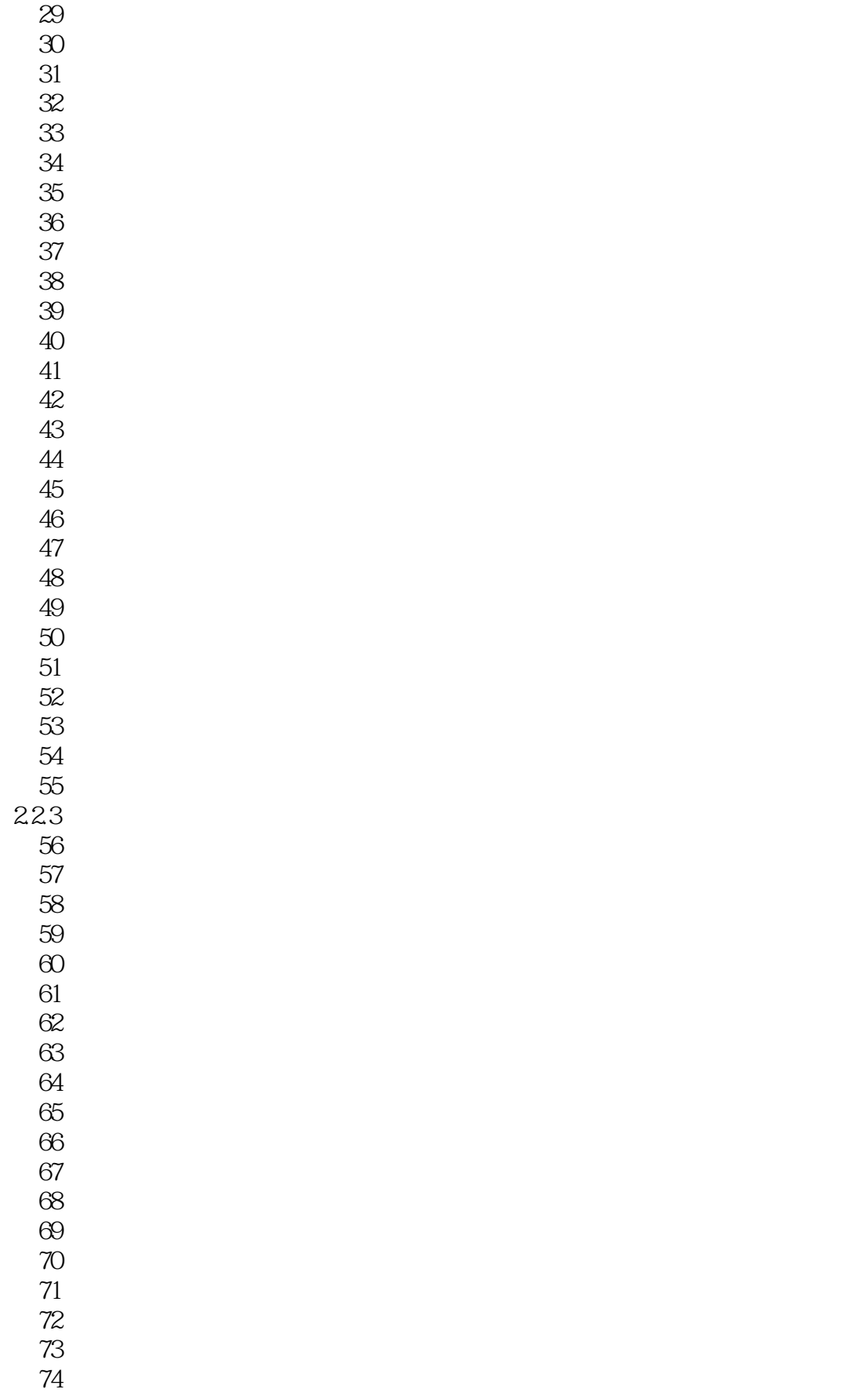

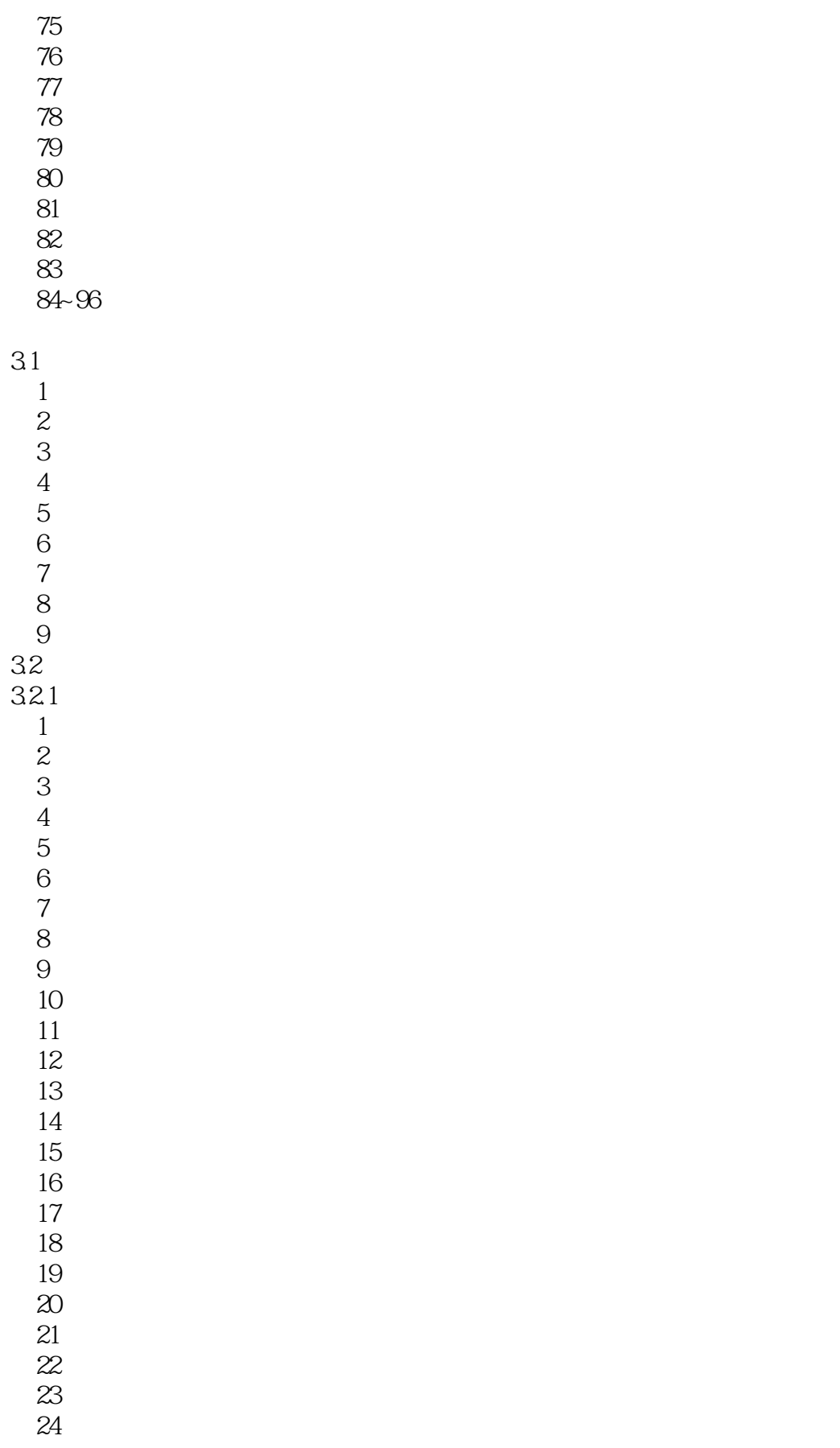

 $\vert < 2013$  9

第25套参考答案及解析 332  $26 - 55$ 333 第56~96套参考答案及解析(见光盘)

> 1Visual FoxPro 2Visual FoxPro 3Visual FoxPro 4Visual FoxPro

## $<< 20139$

## $3$ a " " " Visual FoxPro 6.0" visualFoxPro<br>3  $3 \times$  $\overline{2}$  6  $272899999000001"$  K.  $27000001"$  $4.$  $1.8<sub>a</sub>$  $\frac{d}{dt}$  we will be a set of  $\frac{d}{dt}$  with  $\frac{d}{dt}$

 $5$  , and the set of  $\alpha$  wave  $\alpha$  was  $\alpha$  $\frac{4}{3}$ 了。<br>"我的人"(1)<br>"我们的人"(1)

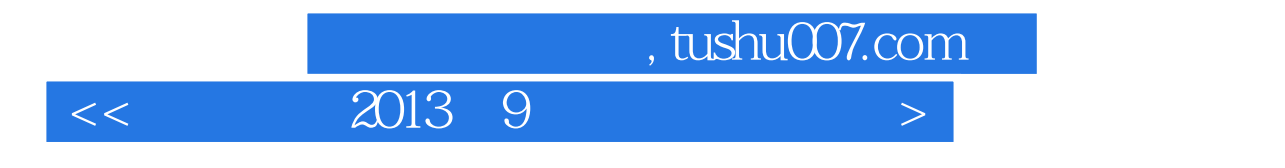

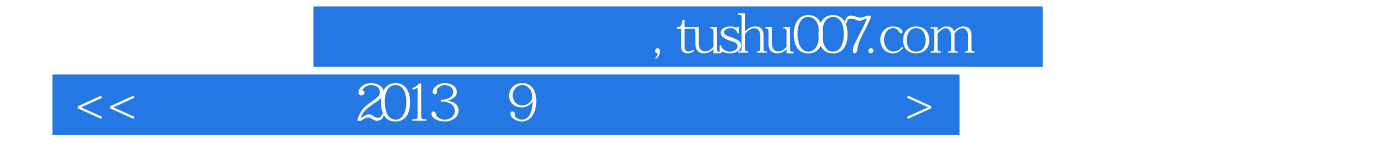

本站所提供下载的PDF图书仅提供预览和简介,请支持正版图书。

更多资源请访问:http://www.tushu007.com